# **FINDING ACCESSIBLE VIDEOS** HOW TO EASILY FIND ACCESSIBLE VIDEOS FOR YOUR COURSE!

#### **1. SEARCH FOR YOUR VIDEO**

When doing a search in YouTube, both accessible, and non-accessible videos will show up. *(Notice the CC icon next to the accessible videos. This means the video is captioned and can be used.)*

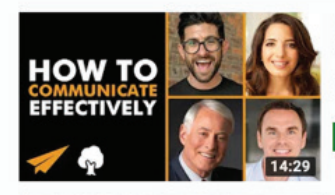

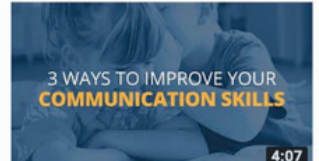

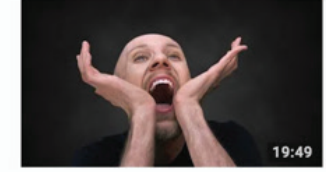

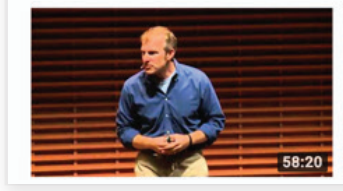

#### How to COMMUNICATE Effectively - #BelieveLife Evan Carmichael @ 40K views · 9 months ago

In today's #BelieveLife video we're sharing advice on how to communicate effectively. <a>> TRANSLATE THIS VIDEO ♥ If you

#### **<sup>∞</sup> ACCESSIBLE**

3 Ways to Improve Your Communication Skills Brian Tracy · 1M views · 5 years ago

Did you know that by improving your effective listening skills you will become a more influential and powerful conversationalist?

#### **NOT ACCESSIBLE**

Communication Skills - The 6 Keys Of Powerful Communication Actualized.org @ 854K views · 4 years ago Communication Skills - The six essential components you need to master in order to become a great communicator. The Ultimate

#### **NOT ACCESSIBLE**

Think Fast, Talk Smart: Communication Techniques Stanford Graduate School of Business @ 12M views · 3 years ago Communication is critical to success in business and life. Concerned about an upcoming interview? Anxious about being asked to ..

**EGE** ACCESSIBLE

#### **2. FILTER YOUR SEARCH**

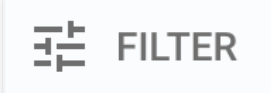

To narrow your search, and display only the accessible videos, click the filter icon on the top left.

# **FINDING ACCESSIBLE VIDEOS** HOW TO EASILY FIND ACCESSIBLE VIDEOS FOR YOUR COURSE!

#### **FILTER YOUR SEARCH (Continued)**

Once selected, you can sort using given categories.

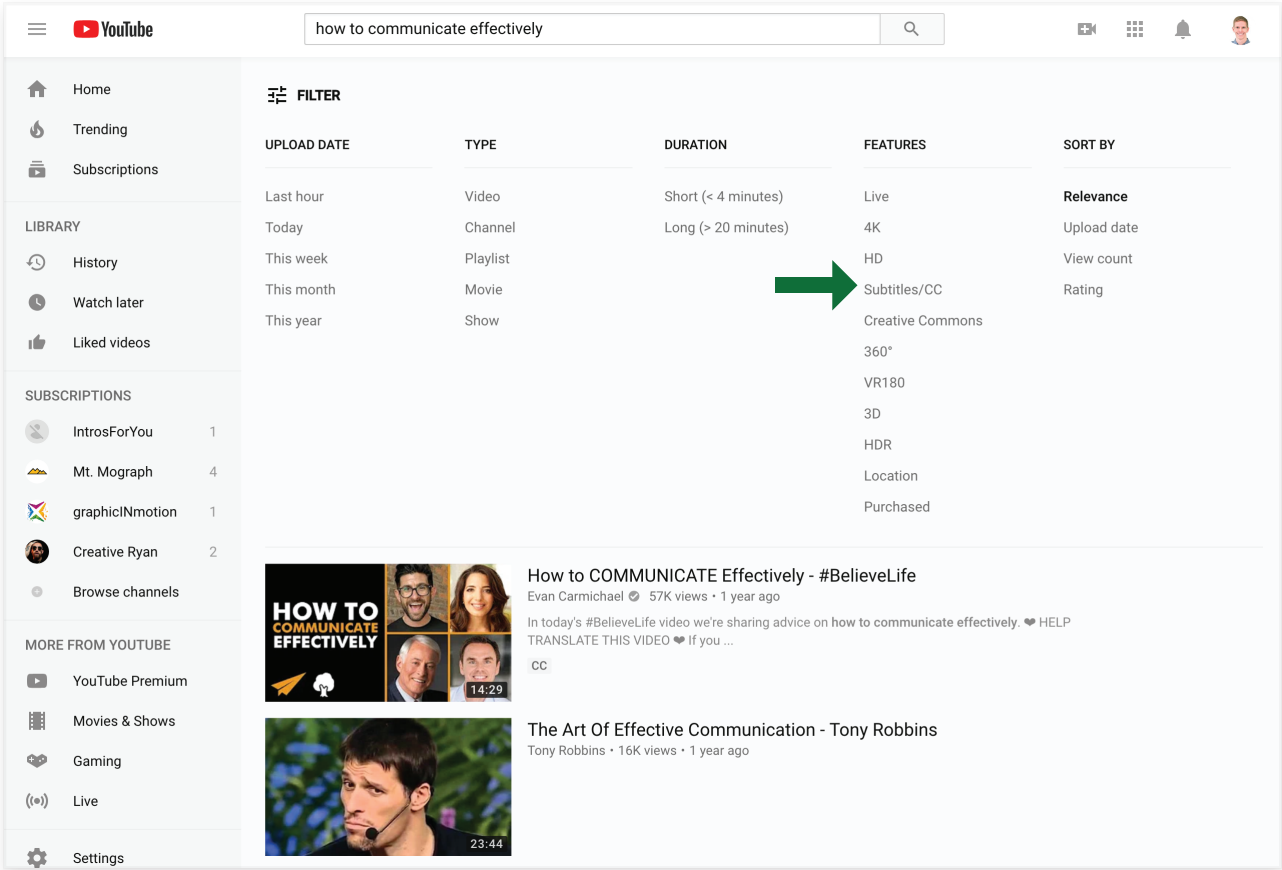

#### **FILTER YOUR SEARCH (Continued)**

Click on the "Subtitles/CC" option.

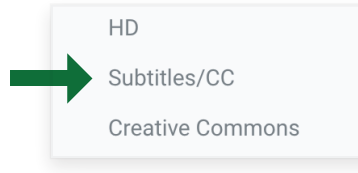

# **FINDING ACCESSIBLE VIDEOS**

HOW TO EASILY FIND ACCESSIBLE VIDEOS FOR YOUR COURSE!

### **3. VIEW FILTERED VIDEOS**

You will now see results for closed captioned (accessible) videos, which can be used!

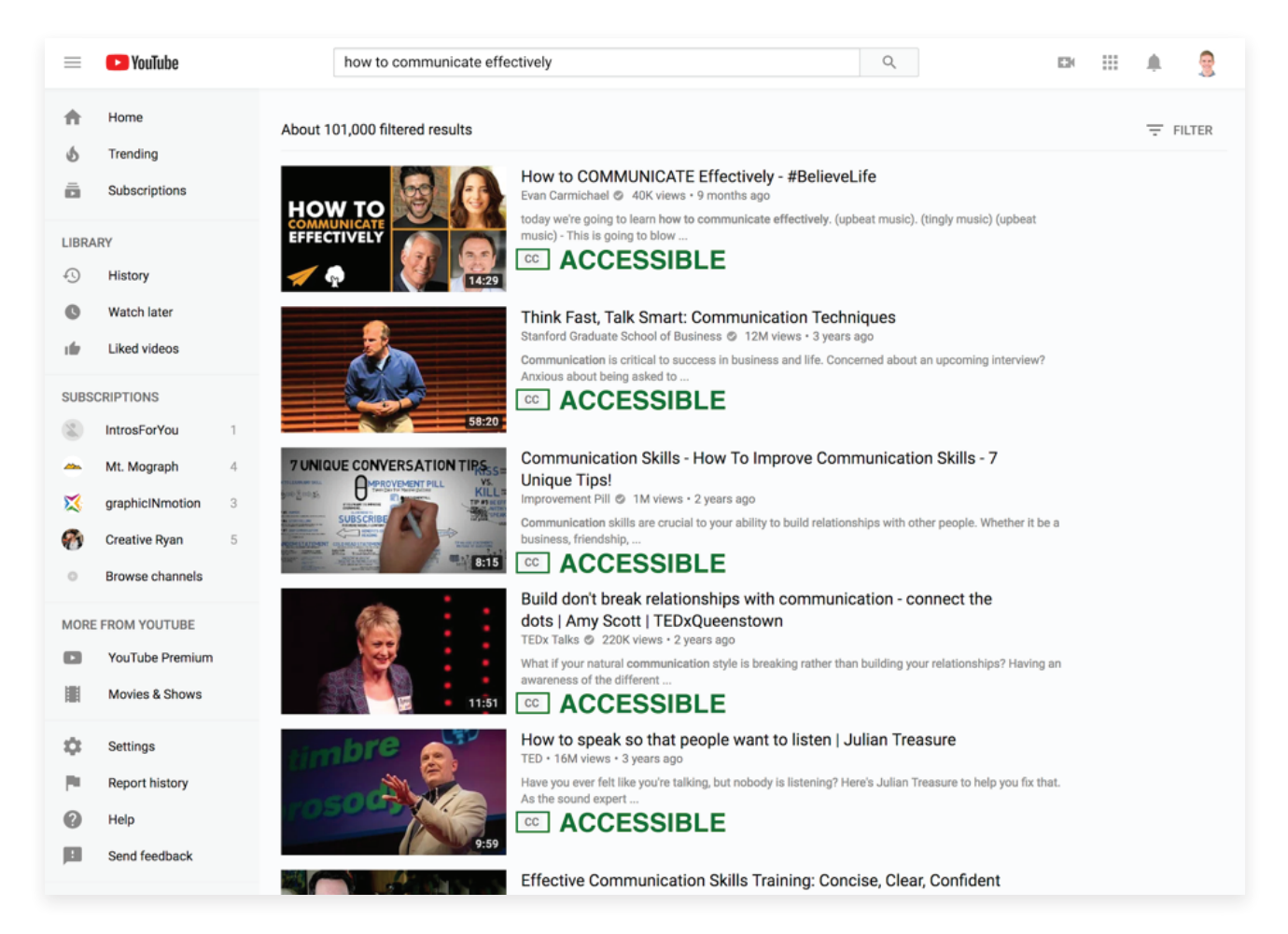